الفظ Professional International Training<br>حركز الإحترافي الدولي للتدريب

**Professional International Training LA** والسلفان الإحترافي الدولي للتدريب<br>DV مركز الإحترافي الدولي للتدريب

**الدليل اإلرشادي للتسجيل في مركز اإلحترافي الدولي للتدريب**

**إعداد**

**فريق الدعم الفني / قسم التدريب اإللكتروني**

**الحقوق محفوظة لمركز اإلحترافي الدولي للتدريب**

**1442 هـ / 2021 م**

**يمنع تصوير الملف أو تصوير جزء منه أو إعادة نشره إلكترونياً بغير إسم المركز**

**وفي حالة الرغبة في ذلك يجب الحصول على إذن خطي من إدارة المركز**

- **-1 نقوم بالدخول على الموقع عبر الرابط التالي: sa.pitc**
- **-2 نضغط على رز تسجيل الدخول أعلى يسار الصفحة كما هو موضح بالصورة التالية:**

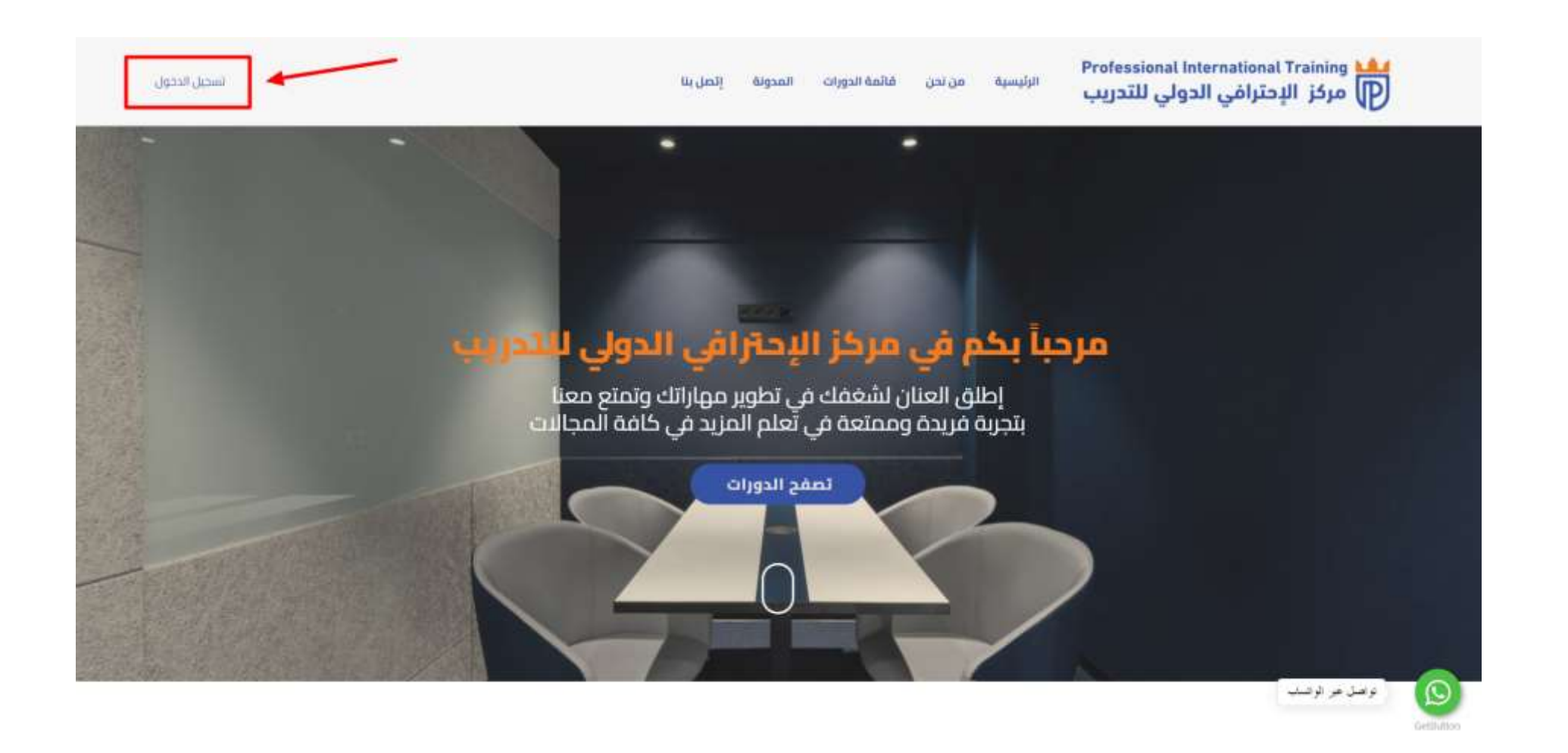

**-3 بعد ذلك نضغط على زر إنشاء واحداً كما هو ُمشار إليه في الصورة التالية:**

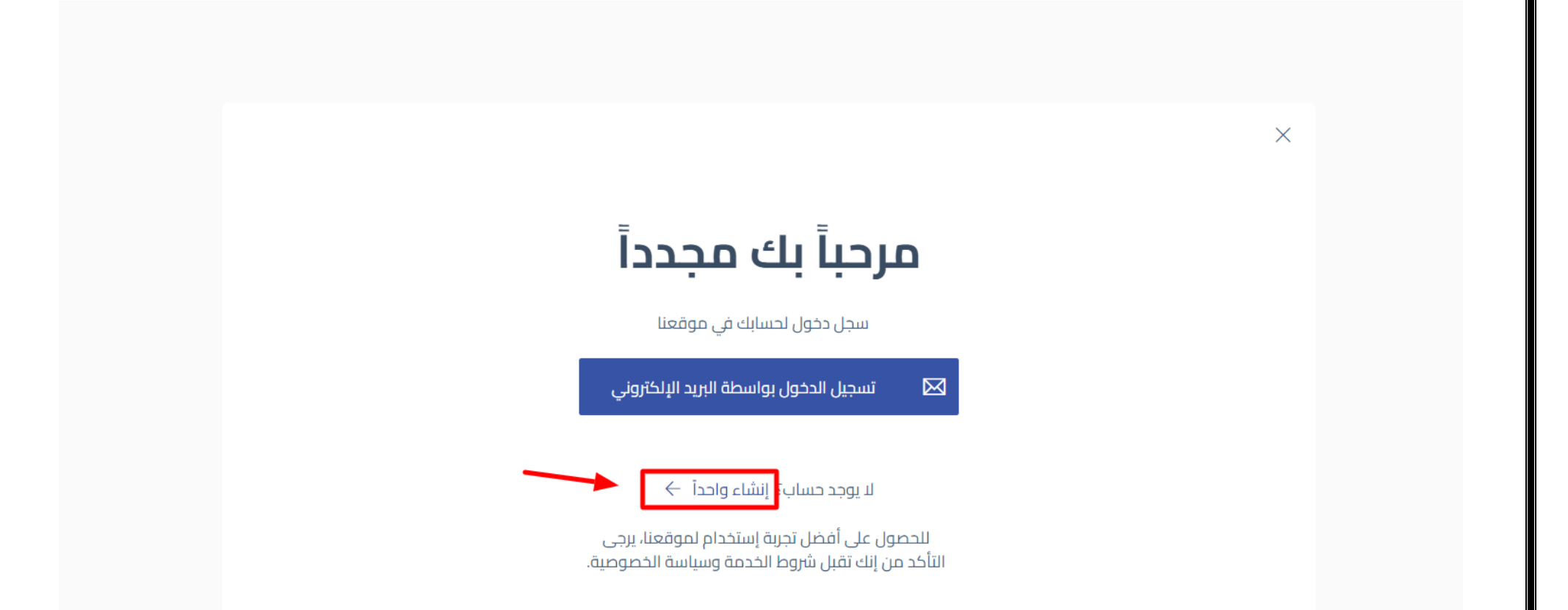

الفظ Professional International Training<br>حركز الإحترافي الدولي للتدريب

Professional International Training<br>صلاح الإحترافي الدولي للتدريب

Ê

 $\overline{\phantom{a}}$ 

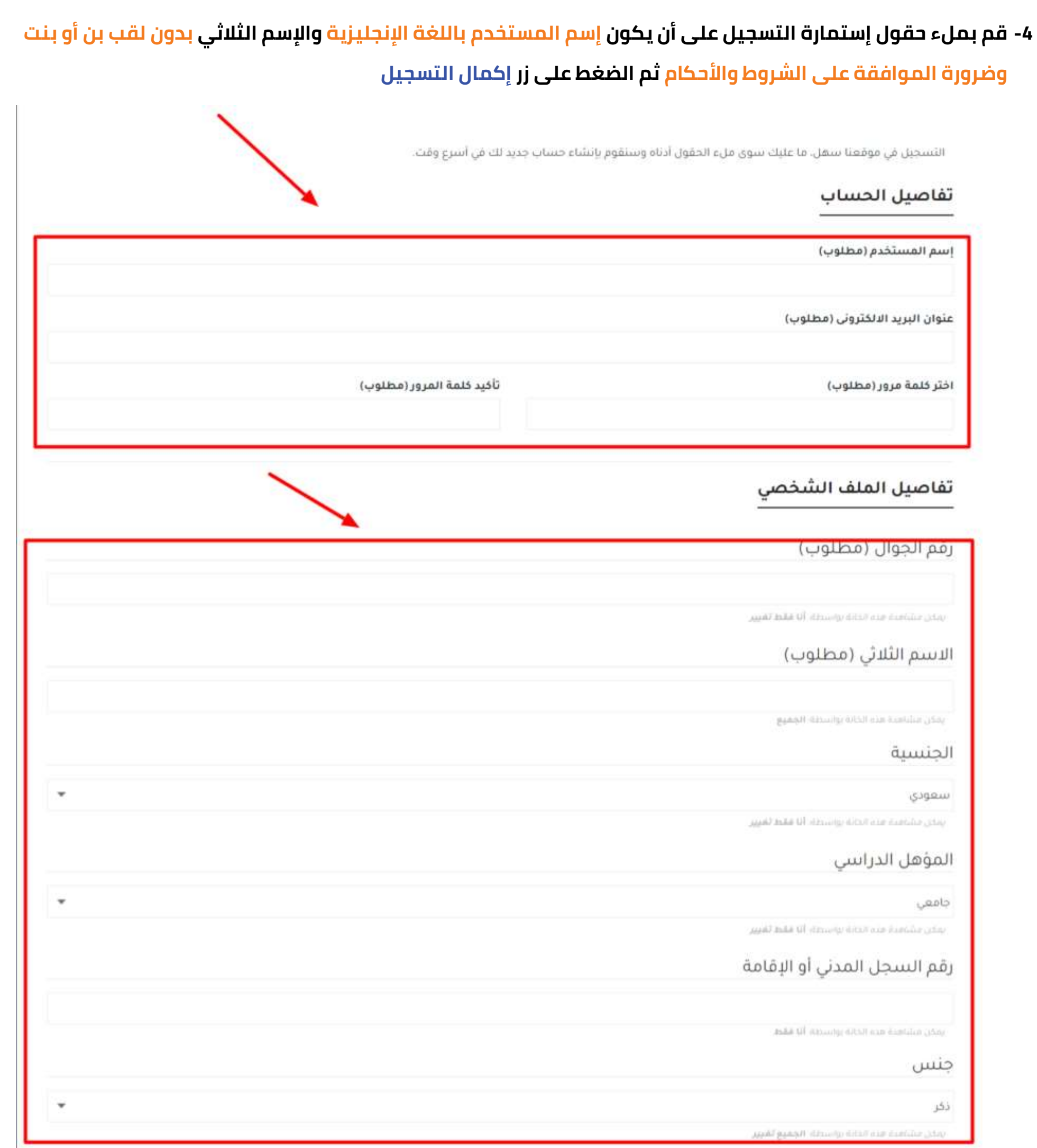

## الشروط والأحكام للتسجيل

## شروط عامة

@ يحق

، هو موافقة منك على قيول بنود وشروط هذه الاتفاقية والتي تتضمن كافة التقاصيل أدناه وهو ان استخدامك لتطبيقات وخدمات  $\Theta$ 

تأكيد لالتزامك بالاستجابة لمضمون هذه الاتفاقية.

فقط إضافة أو تغيير أي شرط من شروط هذه الاتفاقية وسوف يثم تشرها على هذه الصفحة.

□ أوافق على هذه الشروط والأحكام

إخمال التسجيل

Professional International Training<br>حركز الإحترافي الدولي للتدريب

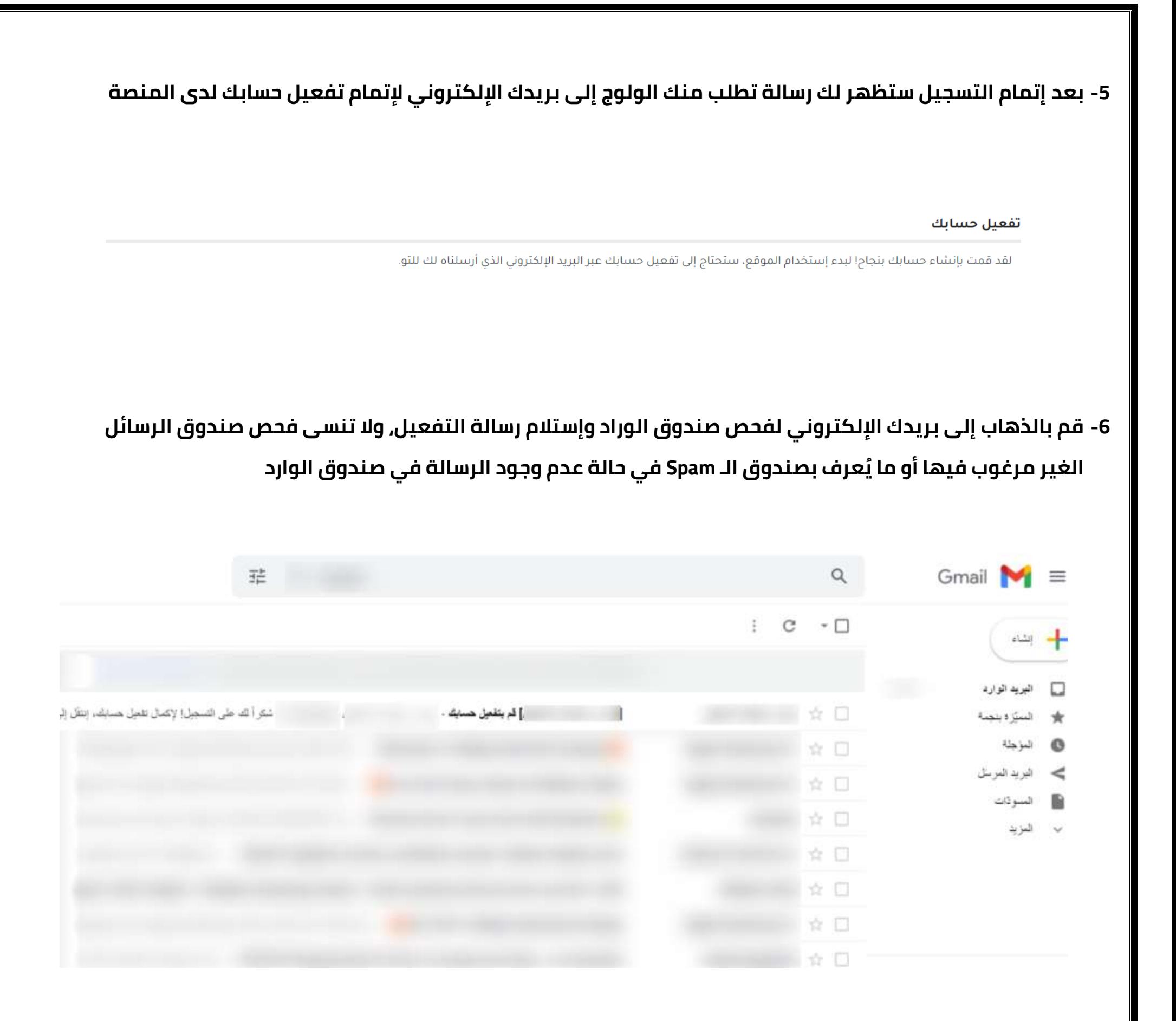

يرجى تقديم مفتاح تنشيط صالح.

مفتاح التفعيل: O5pyAtcd59xldUNsOqRs

**-7 قم بفتح رسالة تفعيل الحساب بمجرد إستالمها وقم بالضغط على الرابط الموجود بها لنسخ رمز التفعيل تلقائياً كما هو موضح بالسهم الذي يحمل رقم ،1 وإذا لم يتم نسخ رمز التفعيل تلقائياً ، قم بنسخه كما هو موضح بالسهم الذي يحمل رقم 2 بالصورة التالية:**

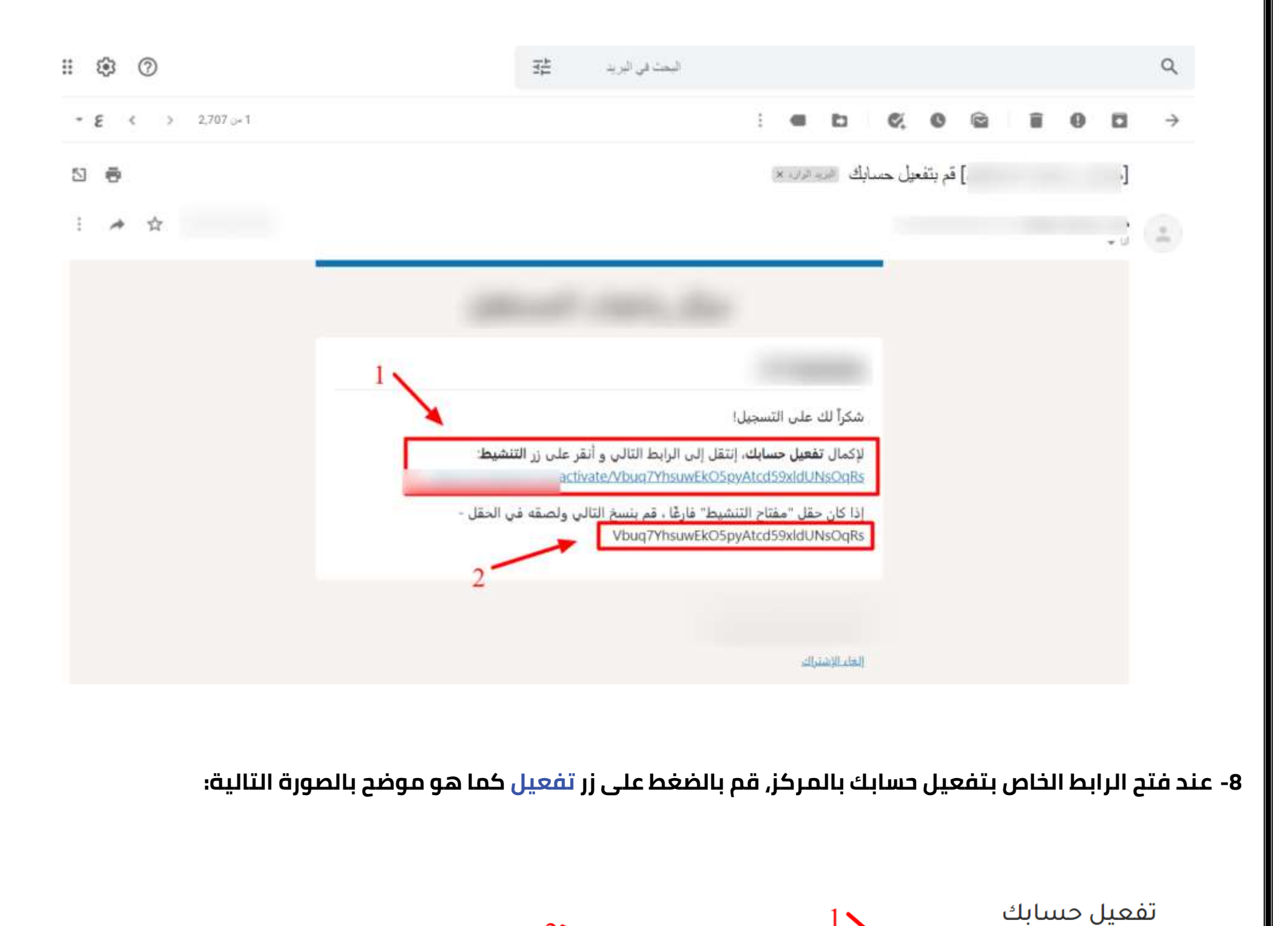

تفعيل

الفظ Professional International Training<br>حركز الإحترافي الدولي للتدريب

**-9 بعد تفعيل حسابك، سيتم تسجيل الدخول لحسابك تلقائياً وتحويلك مباشرة إلى الصفحة الرئيسية، ومن أجل الدخول إلى لوحة التحكم الخاصة بحسابك، قم بالضغط على أسمك الموجود أعلى يسار الصفحة والضغط على لوحة التحكم ليتم توجيهك إلى لوحة تحكم حسابك**

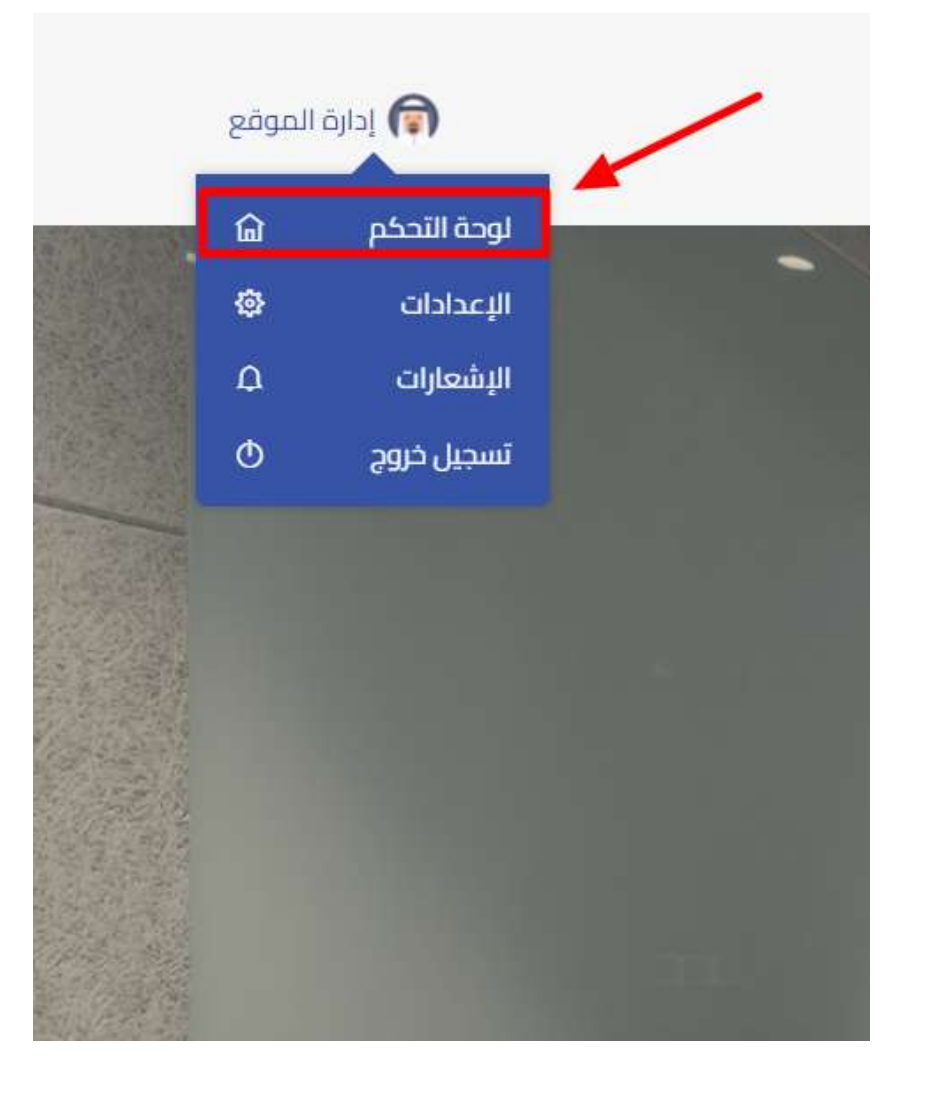

**-10 بعد الضغط على لوحة التحكم، ستظهر لك صفحة حسابك بالشكل الواضح في الصورة المرفقة**

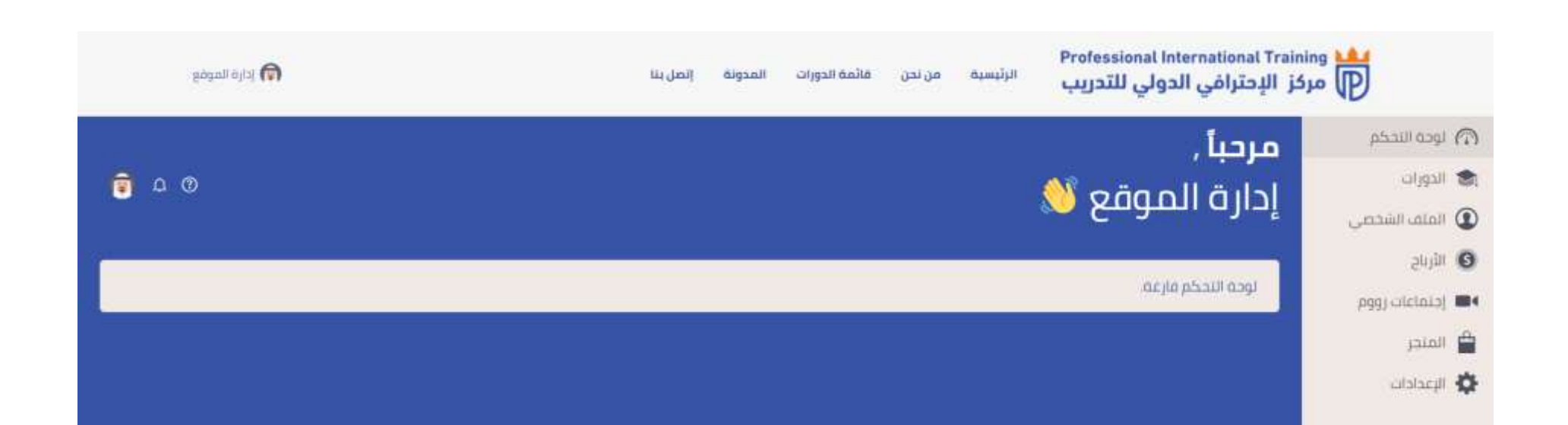

Professional International Training<br>حركز الإحترافي الدولي للتدريب

Professional International Training<br>حركز الإحترافي الدولي للتدريب

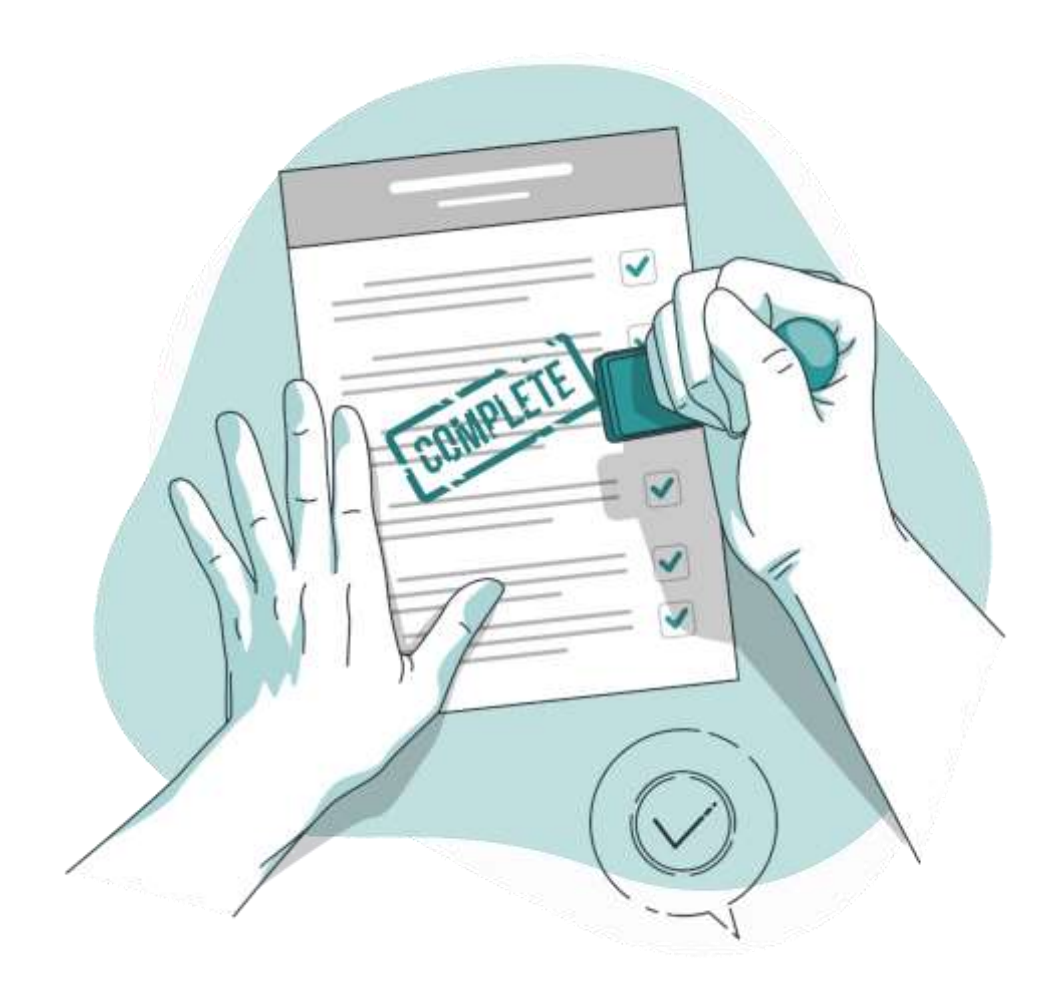

**أنت اآلن تستمتع بعضوية مجانية في مركز اإلحترافي الدولي للتدريب**

**مع تحيات مركز اإلحترافي الدولي للتدريب**

**Professional International Training LAJ** D مركز الإحترافي الدولي للتدريب